# **5 Definição da curva de estabilidade limite**

A curva de estabilidade limite é a representação gráfica dos critérios de estabilidade intacto e avariado, em que o GM é mínimo ao longo da faixa de calados de interesse. Geralmente ela é apresentada na forma da envoltória determinada pelo menor KG entre todas as condições de um mesmo calado, quando se eleva ao máximo possível o KG de cada condição dentro dos limites de estabilidade aprovados pelas normas. Portanto, esta curva ao ser respeitada pelos responsáveis, implica no atendimento a todos os critérios de estabilidade.

Ao se carregar ou descarregar uma unidade, deve-se observar se nesta nova condição de operação o KG esteja abaixo do KG máximo permitido por esta curva de estabilidade para aquele calado. Além disso, é necessário que se verifique o KG de situações intermediárias em que a embarcação se encontrará no processo de carga e descarga.

Ao realizar testes em um modelo, é essencial que a sua curva de estabilidade limite seja aprovada pelos critérios de organizações internacionais de segurança marítima, entre estas a IMO [3], a DNV, a ABS e a NMD. Estas organizações exigem em suas normas que um modelo seja testado em diferentes condições de carregamento, estando especificados os critérios para estas condições.

Neste capítulo, serão descritos os critérios de condições e de testes de estabilidade destas condições, com o objetivo de validar um modelo. O objetivo destes procedimentos é determinar se a embarcação é satisfatoriamente estável, determinando se esta passa pelos critérios de estabilidade das organizações.

### **5.1. Condições de Carregamento**

O programa Sstab gerencia diferentes condições de carregamento e situações de flutuação, mantendo um conjunto de condições. É comum, tanto em fases de projeto quanto em simulações de emergência, manter em uma estrutura de dados separada, qualquer nova configuração que seja necessária especificar. Definine-se então:

*L* Conjunto das condições de carregamento

Para cada condição é necessário armazenar:

1. Os parâmetros referentes aos volumes de compartimentos.

2. Os parâmetros referentes ao sistema de pesos distribuídos.

3. Os parâmetros referentes à condição de carregamento dos itens de peso.

4. Os parâmetros referentes à condição de equilíbrio.

5. Os parâmetros referentes à modelagem de vento.

6. Os estados de pontos de alagamento.

As condições de carregamento são organizadas em classes de condições, que usualmente separam os casos em condições intactas, avariadas ou alagadas, em fases de projeto. Uma outra possibilidade é organizar essas condições em classes que dividem as condições por seus calados como, por exemplo, uma classe para calado de operação e outra para calado de trânsito. Adotando este último critério, definine-se:

*LC* conjunto de uma classe de condições de carregamento

Deve-se então percorrer e subdividir  $L$  em conjuntos menores  $L<sub>C</sub>$  usando como critério o calado de cada condição de carregamento.

Os critérios usados para se criar novas condições de carregamento são bem definidos pelas organizações de segurança marítima. Um desses critérios indica que o modelo deve ser testado em seus calados de trânsito e de operação, ambos passando por situações de avaria. Logo, partindo de uma condição intacta, deve-se criar condições de avaria para cada tanque.

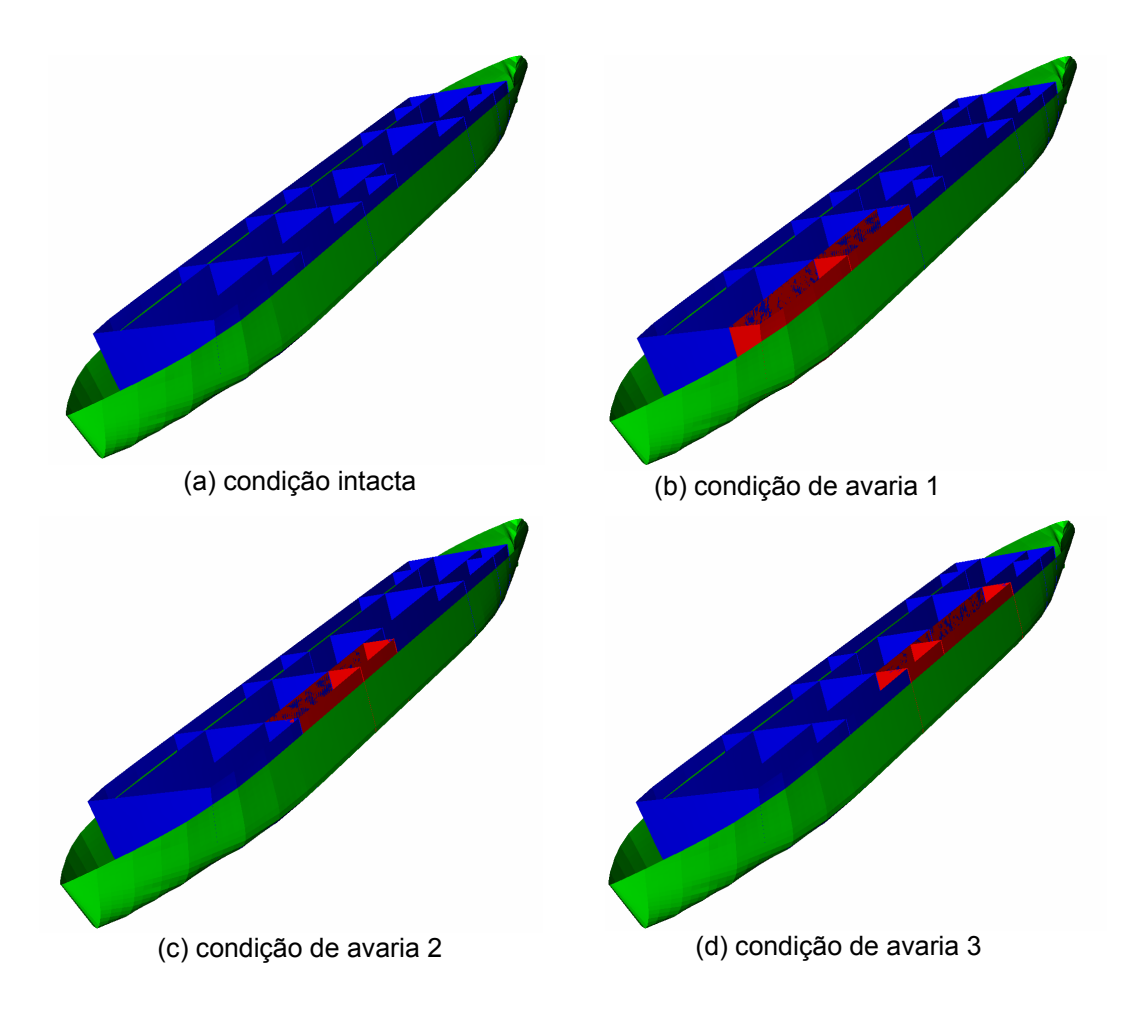

Figura 5.1 – Criação de condições de avaria a partir de uma condição intacta.

A Figura 5.1 ilustra este procedimento. Em azul estão todos os tanques intactos. Em vermelho estão os tanques avariados. Verde representa o casco do navio. A Figura 5.1(a) representa o navio numa determinada condição de equilíbrio para um determinado calado. Observa-se como a cada nova condição, um par diferente de tanques vizinhos está avariado. Isto ocorrerá até que toda a lista de tanques sujeitos a avaria seja exaurida. O conjunto de todas essas condições, inclusive a condição intacta, constituiria um conjunto LC. Este procedimento se repetiria para cada calado.

É importante ressaltar que nem todas as condições de carregamento devem ser aprovadas em todos os critérios de cada organização. Isto ocorre porque algumas organizações exigem aprovação de critérios de modelos em determinadas situações de carregamento não exigidas por outras. Isto significa que cada condição de carregamento está sujeita a um determinado conjunto de critérios próprios, não necessariamente iguais aos critérios de outras condições. Logo, os critérios de cada condição também são características particulares a serem armazenadas juntas com as outras já citadas.

### **5.2. Diagrama de Estabilidade**

Esta ferramenta é amplamente utilizada nesta parte do trabalho e deve ser entendida.

Dada uma determinada condição de carregamento e uma configuração de empuxo, o algoritmo já existente constrói os diagramas de estabilidade impondo ângulos de inclinação para um dado ângulo de incidência e velocidade do vento. Cada ponto da construção é feito com o Tipo 2 de equilíbrio (vide Seção 2.6) que resulta por definir a posição vertical que determina o deslocamento desejado, e o *trim* que elimina o momento de *trim*. Um diagrama de estabilidade típico é mostrado na Figura 5.2.

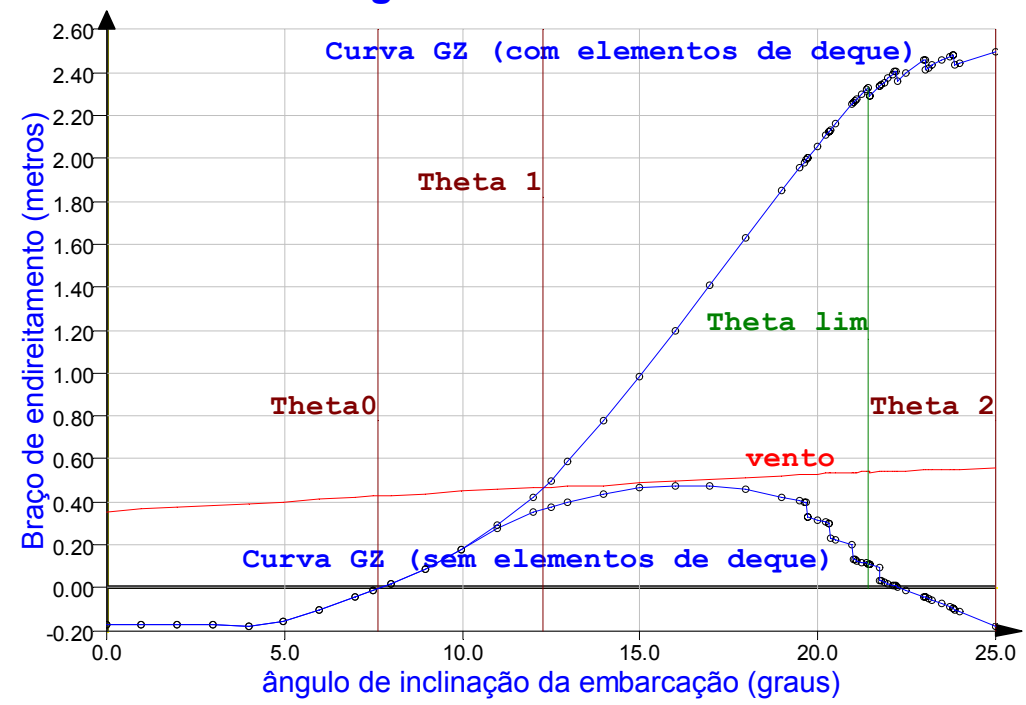

## *Diagrama de Estabilidade*

Figura 5.2 – Diagrama de estabilidade gerado pelo Sstab.

Note que existem duas curvas de braço de endireitamento (curva GZ). Uma com os elementos de deque e outra sem os elementos de deque. Elementos de

deque são todos os compartimentos de casco que estão acima de uma determinada cota determinada para o projeto.

### **5.2.1. Influência de Superfície Livre**

O algoritmo de geração do diagrama de estabilidade calculará cada posição avaliando a influência mais precisa da variação do centro de gravidade dos compartimentos de carga.

#### **5.2.2. Regras e Regulamento**

As propriedades necessárias para a verificação com os critérios implementados anteriormente são computadas na criação do diagrama. O Sstab faz a verificação dos parâmetros extraídos de cada diagrama de estabilidade gerado segundo os critérios selecionados. Todos os códigos implementados apresentam critérios semelhantes, limitando a razão entre as áreas das curvas de braços de restauração e de vento, o menor ângulo de entrada não estanque (*downflooding*), o intervalo de estabilidade, a velocidade mínima de vento, etc.

Os critérios de estabilidade intacta, estabilidade em avaria ou de estabilidade em alagamento são previamente selecionados para cada condição, conforme visto anteriormente, antes das verificações de estabilidade.

#### **5.2.3. International Maritime Organization (IMO)**

Criada em 1948 numa convenção em Genebra com o nome de Organização Marítima Inter-Governamental (*Inter-Governmental Maritime Consultative Organization, IMCO*), teve seu nome mudado para IMO em 1982.

O objetivo desta organização é a de promover a cooperação entre governos na criação de regulamentos no que diz respeito ao comércio marítimo internacional. A organização deve encorajar e facilitar a adoção de práticas padrão de segurança marítima, eficiência na navegação e prevenção e controle de poluição marítima gerada pelas embarcações. A organização também foi imbuída

de poder para resolver problemas administrativos e legais relacionados à navegação marítima.

A Convenção Internacional de segurança marítima (SOLAS) de 1974, atualmente em vigor, foi adotada pela IMO e entrou em vigor em 1980. Desde então, inúmeros protocolos e emendas já foram adicionados a estas normas.

A IMO define  $\theta_0$  como sendo o ângulo de inclinação da embarcação em posição de equilíbrio, pelo eixo de azimute crítico de uma condição de carregamento.  $\theta_1$  é o primeiro ângulo de equilíbrio ao adicionar a força de vento externa à embarcação.  $\theta_2$  é o segundo ângulo de equilíbrio ao adicionar a força de vento externa à embarcação, isto porque ao continuar girando a embarcação em torno de sua reta de azimute crítico, a plataforma pode chegar a uma segunda condição de equilíbrio.  $\theta_{fi}$  é o ângulo de inclinação da plataforma em que o ponto de abertura *i* não estanque (vide Seção 6.2) submerge. *lw1* é a o valor de GZ para o ângulo de θ<sub>1</sub> e *lw<sub>2</sub>* é o valor de GZ para θ<sub>2</sub>, com elementos de deque. θ<sub>lim</sub> é o menor entre  $\theta_2$  e o ângulo do primeiro ponto de abertura não estanque que submerge θ<sub>fl</sub>. *Stability Range* é a diferença entre o ângulo θ<sub>lim</sub> e o ângulo θ<sub>1</sub>. *Area Ratio* é a razão entre a área abaixo da curva de GZ, dividida pela área abaixo da curva de vento WHL, conforme demonstrado na Figura 5.3. Em cinza está a área abaixo de GZ e em amarelo está a área abaixo da curva WHL. A área listrada mostra onde as áreas se sobrepõem.

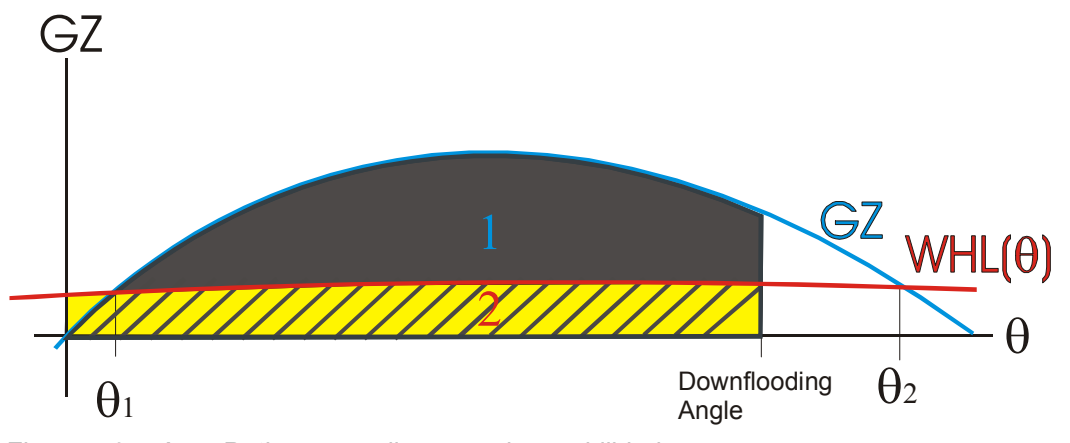

Figura 5.3 – *Area Ratio* em um diagrama de estabilidade

### **5.2.3.1. Critérios de aprovação da IMO MODU Code (semi-submersível)**

Segundo a IMO, para uma determinada condição de carregamento exigida pela norma ser aprovada em seu diagrama de estabilidade, os seguintes critérios devem ser satisfeitos:

Para casos de condições de carregamento intacto:

- Area Ratio  $> 1.3$
- Velocidade do vento  $> 36$  m/s.
- GM transversal > 1.0 (Critério Petrobrás)

Para casos de condições de carregamento danificados:

- $\theta_1$  < 17 graus.
- Velocidade do vento na criação do diagrama deve ser maior que  $25.8 \text{ m/s}$ .
- *Stability Range* deve ser maior que sete.
- GZ/WHL > 2 no ponto máximo da curva de WHL $(\theta)$ .

Para casos de condições de carregamento com compartimentos inundados:

- $\bullet$   $\theta_0 < 25^\circ$ .
- $\theta_0 + 7 < \theta_2$

O critério segundo o qual GM deve ser maior que 1.0 é exclusivo da Petrobrás. Originalmente, a IMO exige que GM seja maior que zero apenas.

#### **5.2.4. Norwegian Maritime Directorate (NMD)**

A NMD é o órgão responsável pela segurança marítima na Noruega e se tornou referência mundial. As normas da NMD de estabilidade marítima estão implementadas no Sstab e cabe aqui explicar algumas definições usadas para este trabalho.

A NMD define θwa como sendo o mínimo ângulo necessário para garantir a integridade de pontos de abertura estanques, em uma condição de carregamento. θwa deve respeitar duas restrições:

- Deve ser um ângulo maior do que aquele em que curva GZ com elementos de deque atinge 2.5m.
- Deve ser um ângulo maior do que aquele em que a diferença entra as duas curvas GZ atinja 1.0m.

θwe é o mínimo ângulo necessário para garantir a integridade de pontos de abertura semi-estanques, em uma condição de carregamento. θwe deve ser maior ou igual a  $θ_1+10$  e maior ou igual a θwa. A Figura 5.4 demonstra esses critérios da NDM. Em azul estão as duas curvas GZ. Em vermelho está a curva de braço de vento, que varia conforme muda o ângulo θ de inclinação (vide Seção 4.3).

#### **5.2.4.1. Critérios de aprovação da NMD**

A NMD apresenta critérios de aprovação diferentes daqueles vistos na IMO. Os critérios utilizados aplicam-se somente para casos danificados e inundados. Para casos de condições de carregamento danificadas:

- $\cdot$   $\theta_1$  < 17 graus.
- Velocidade do vento na criação do diagrama deve ser maior que 25.8 m/s.
- Area Ratio  $> 1.0$
- Stability Range deve ser maior que 10.
- Em θwa, GZ deve ser superior a 2.5m e diferença entre o GZ das duas curvas neste ponto deve ser superior a 1.0.

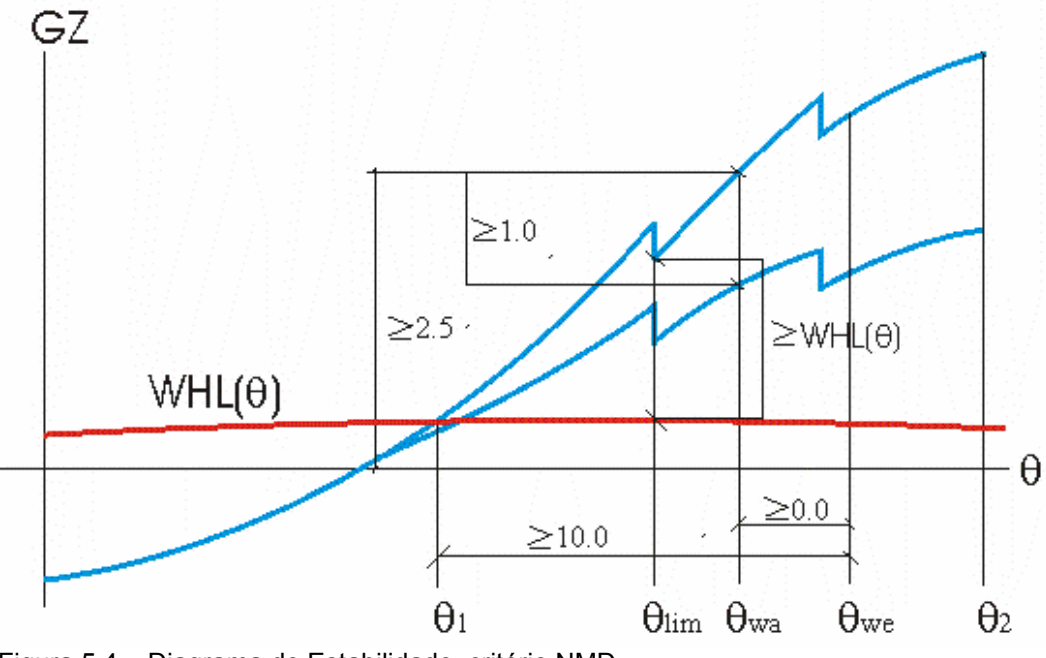

Figura 5.4 – Diagrama de Estabilidade, critério NMD

Para casos de condições de carregamento com compartimentos inundados:

• Velocidade do vento na criação do diagrama deve ser maior que 36.0 m/s.

- Stability Range deve ser maior que 10.
- Em θwa, GZ deve ser superior a 2.5m e diferença entre o GZ das duas curvas neste ponto deve ser superior a 1.0.

### **5.2.5. Outros Órgãos Reguladores e Critérios**

Existem outros órgãos reguladores importantes, que também tiverem seus critérios implementados no Sstab. Mas os critérios destes outros órgãos, como a DNV e a ABS, já estão contidos nos critérios da IMO ou da NMD. Apenas dois novos critérios foram adicionados:

- A ABS exige que  $\theta_1 < \theta_{\text{lim}}$  para casos danificados e inundados.
- A DNV exige  $\theta_0$  < 15.0 para casos danificados e inundados.

#### **5.3. Computação do Centro de Gravidade Máximo das Condições**

O algoritmo de obtenção do KG limite de um conjunto de condições  $L<sub>C</sub>$  é apresentado na Figura 5.5. Em amarelo está o procedimento de obtenção do máximo KG que uma condição de carregamento pode chegar dentro dos limites de estabilidade. O KG limite de  $L<sub>C</sub>$  será o menor valor dentre todos os máximos KGs obtidos de todas as condições de LC.

O máximo KG de uma condição deve estar necessariamente entre o seu KB (distância quilha ao centro de empuxo) e o seu KM (distância quilha ao metacentro), ambos calculados em cota paralela, ou seja, são os valores da condição intacta original. Logo, a interpolação tem que ser entre esses dois valores. O valor de KG é alterado artificialmente, ao alterar sua posição em z a partir de sua posição de equilíbrio da condição.

Dentro do procedimento de obtenção do máximo KG de uma condição de carregamento encontram-se dois passos fundamentais:

- Teste de equilíbrio.
- Teste de critérios das reguladoras selecionados para a condição.

O teste de equilíbrio é realizado ao chamar um método do Sstab para tentar colocar a plataforma na sua nova posição de equilíbrio (Vide Equilíbrio, Tipo 1, na seção 2.6). Se alcançado um novo estado de equilíbrio, deve-se verificar se este é estável, comparando seu KG com o metacentro calculado para este novo equilíbrio. Se KG é maior, considera-se que não há equilíbrio, pois trata-se de um equilíbrio instável.

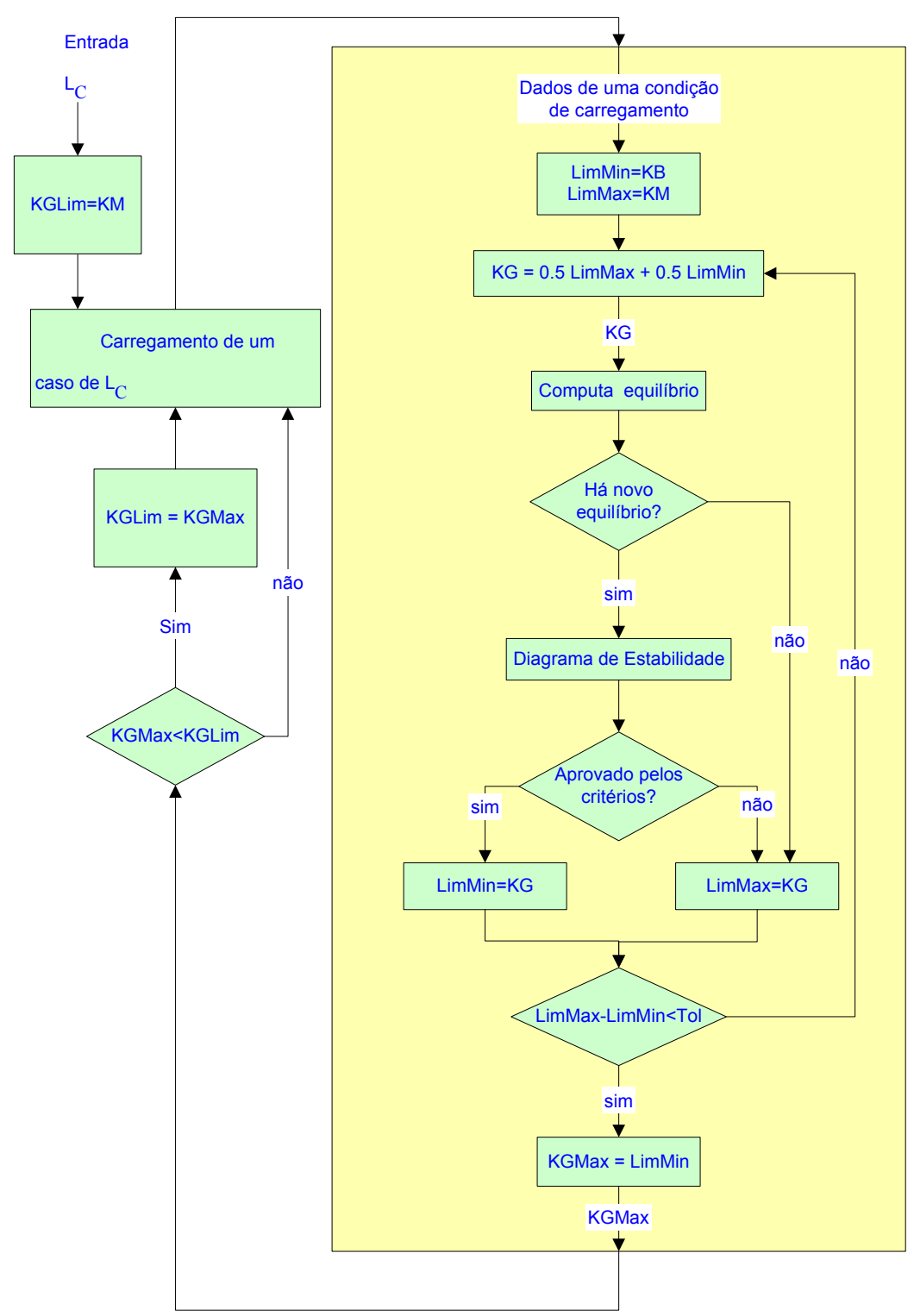

Figura 5.5 – Fluxograma de obtenção do KG limite de um conjunto de condições  $L<sub>C</sub>$ 

O teste de critérios das reguladoras é feito ao gerar um diagrama de estabilidade. Gerando um diagrama de estabilidade para este novo estado de equilíbrio, é possível certificar se este novo estado de equilíbrio é aprovado pelas reguladoras, verificando se seus valores encontram-se dentro dos limites permitidos.

Este processo é repetido até que o máximo KG da condição seja obtido com a precisão desejada. Então, até que todas as condições tenham se esgotado, uma nova condição é carregada.

#### **5.4. Exemplo**

Como exemplo de resultado da curva de estabilidade limite, adotou-se um modelo de plataforma semi-submersível. Cada ponto na curva é o resultado da compilação de uma condição de carregamento intacta e suas derivações para os casos de avaria. O calado varia de condições vazias a condições completamente carregadas. A Tabela 5.1 mostra o resultado obtido na última coluna para cada conjunto de condições.

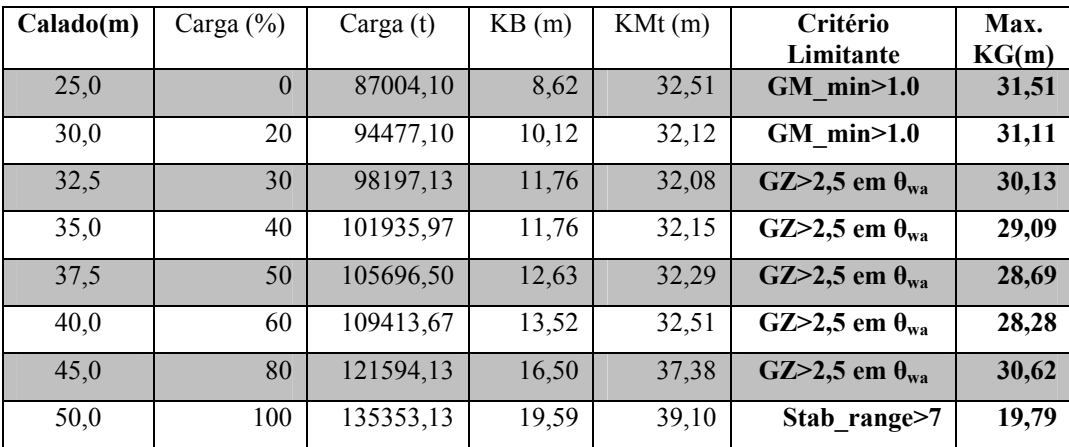

Tabela 5.1 – Exemplo de resultados de KG max.

A Figura 5.6 mostra estes resultados num gráfico, representados por uma linha azul. Conforme se aumenta o calado, diminui-se o máximo KG. A linha rosa representa o valor de KMT, limitante superior destes valores e em amarelo, KB, limitante inferior destes valores.

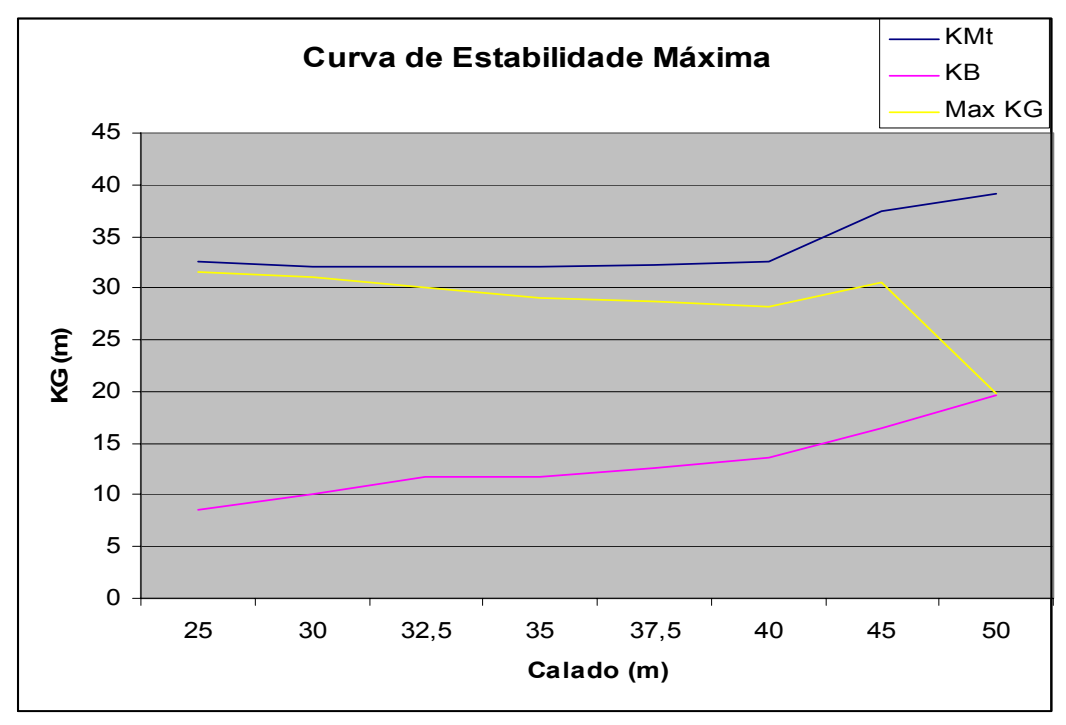

Figura 5.6 – Gráfico Resultado da curva de Estabilidade Máxima.

Este exemplo mostra uma curva aceitável para o modelo adotado, em que todas as condições foram analisadas favoravelmente, já que a curva Max KG está afastada da curva KB e próxima a curva KMt. A própria curva de KMt tem um afastamento aceitável de KB. Curvas de Max KG mais próximas de KB significa que a embarcação sofreria mais riscos ao ser carregada e seu centro de massa teria que permanecer sempre baixo.

Para o calado de 50m, o valor obtido de Max KG não foi aceitável, mas este calado está muito acima do calado de operação e este ponto entrou apenas para ilustrar um exemplo de um ponto que não seria aceito.